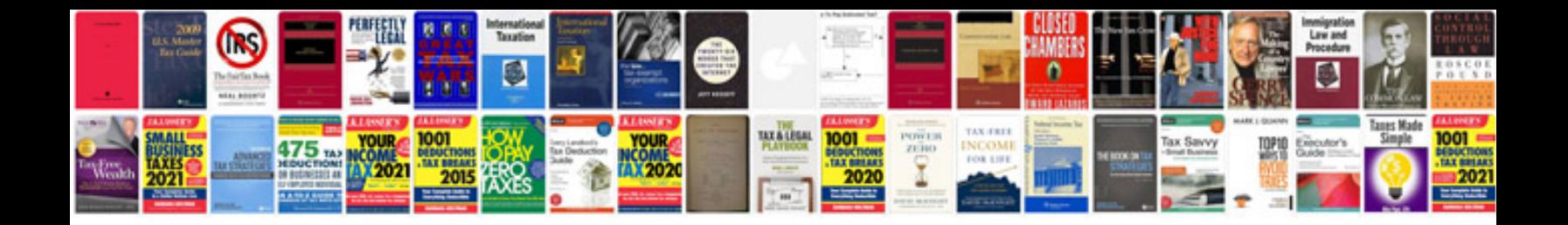

**Pattern recognition and machine learning bishop solution manual**

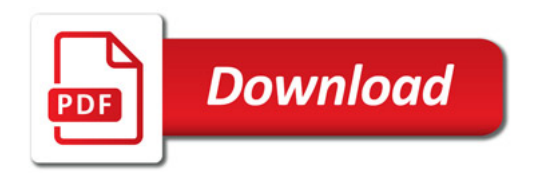

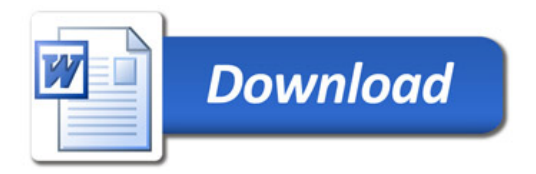